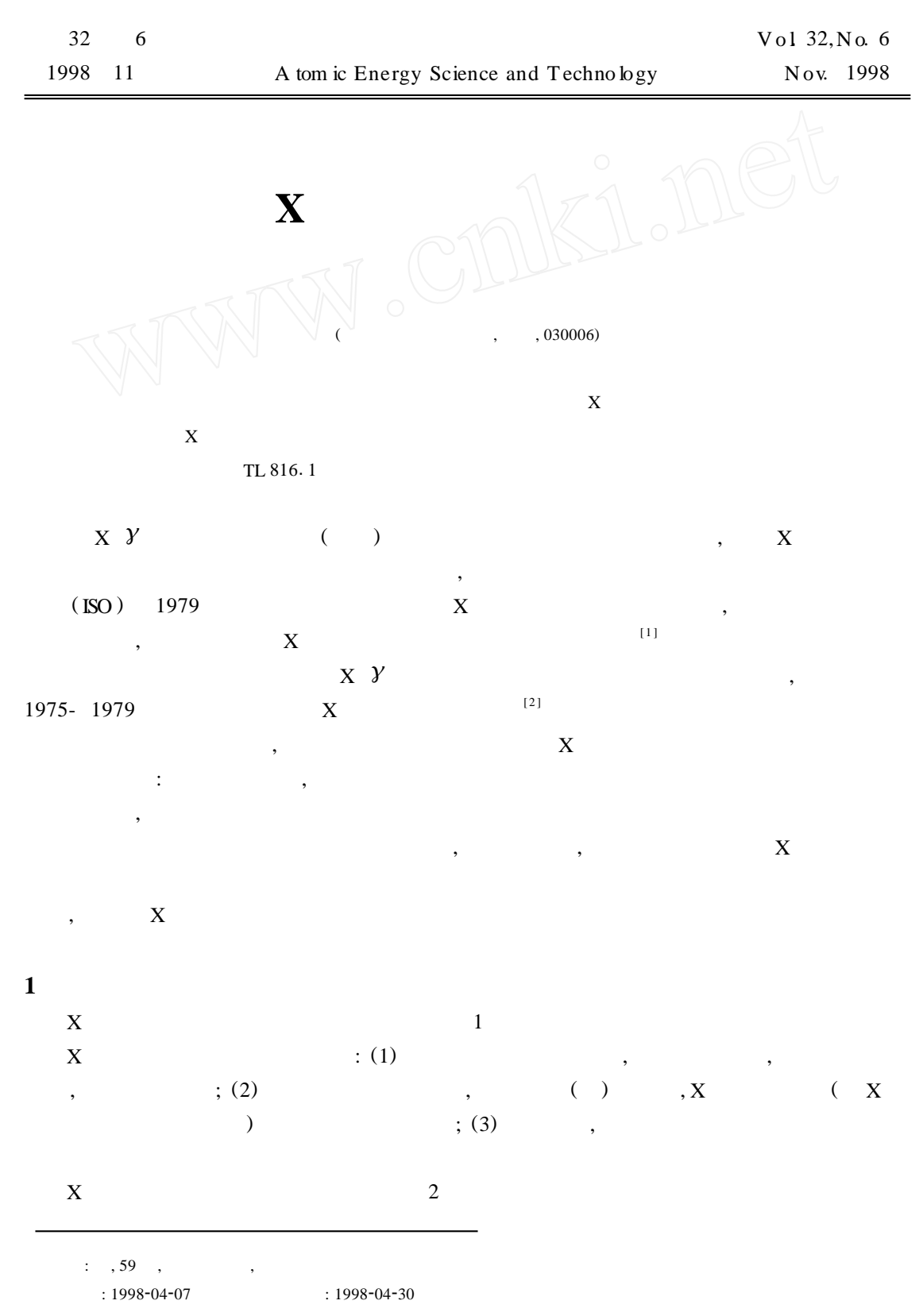

*© 1994-2006 China Academic Journal Electronic Publishing House. All rights reserved. http://www.cnki.net*

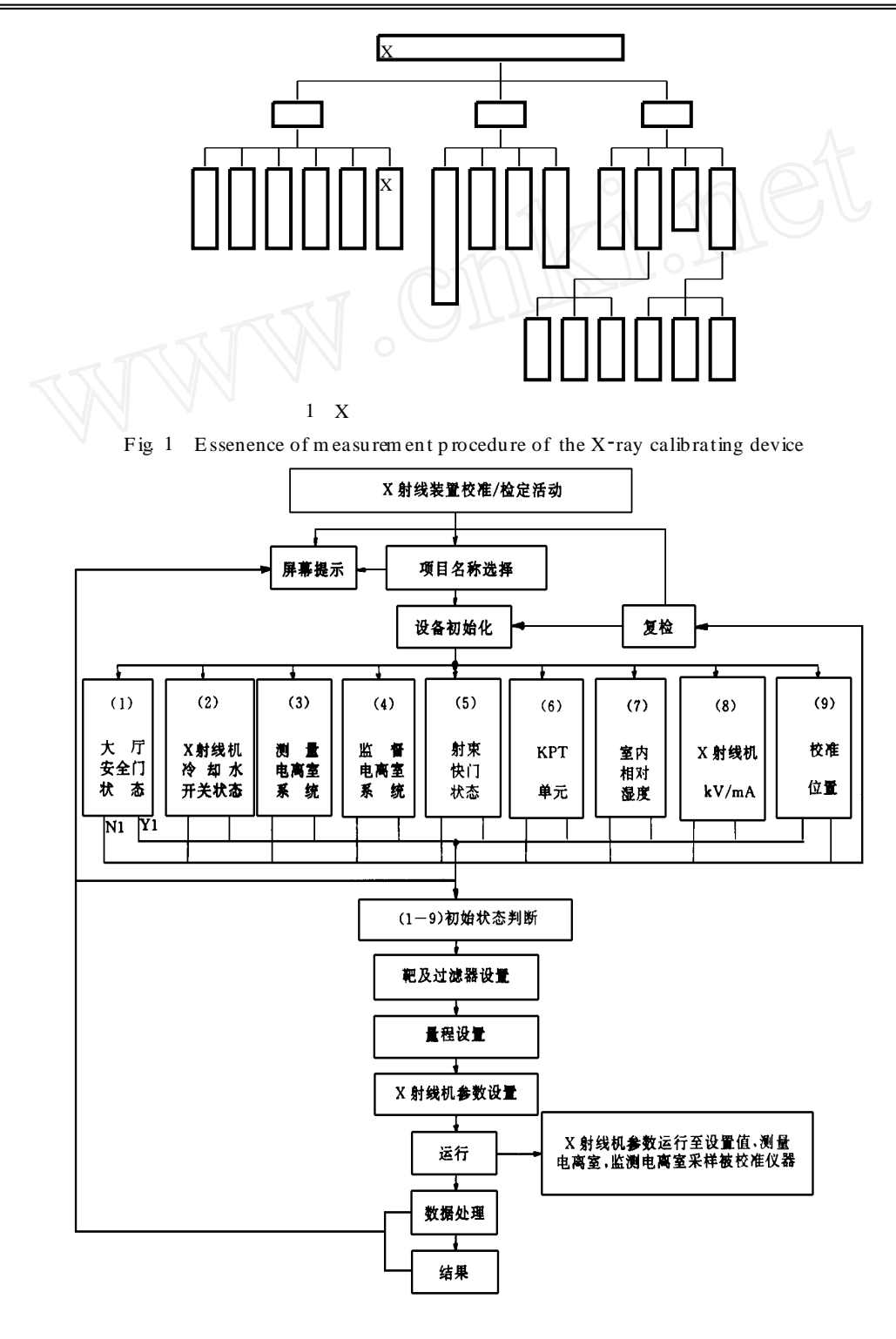

 $2 \times$ Fig. 2 Procedure flow chart of the X-ray calibrating device

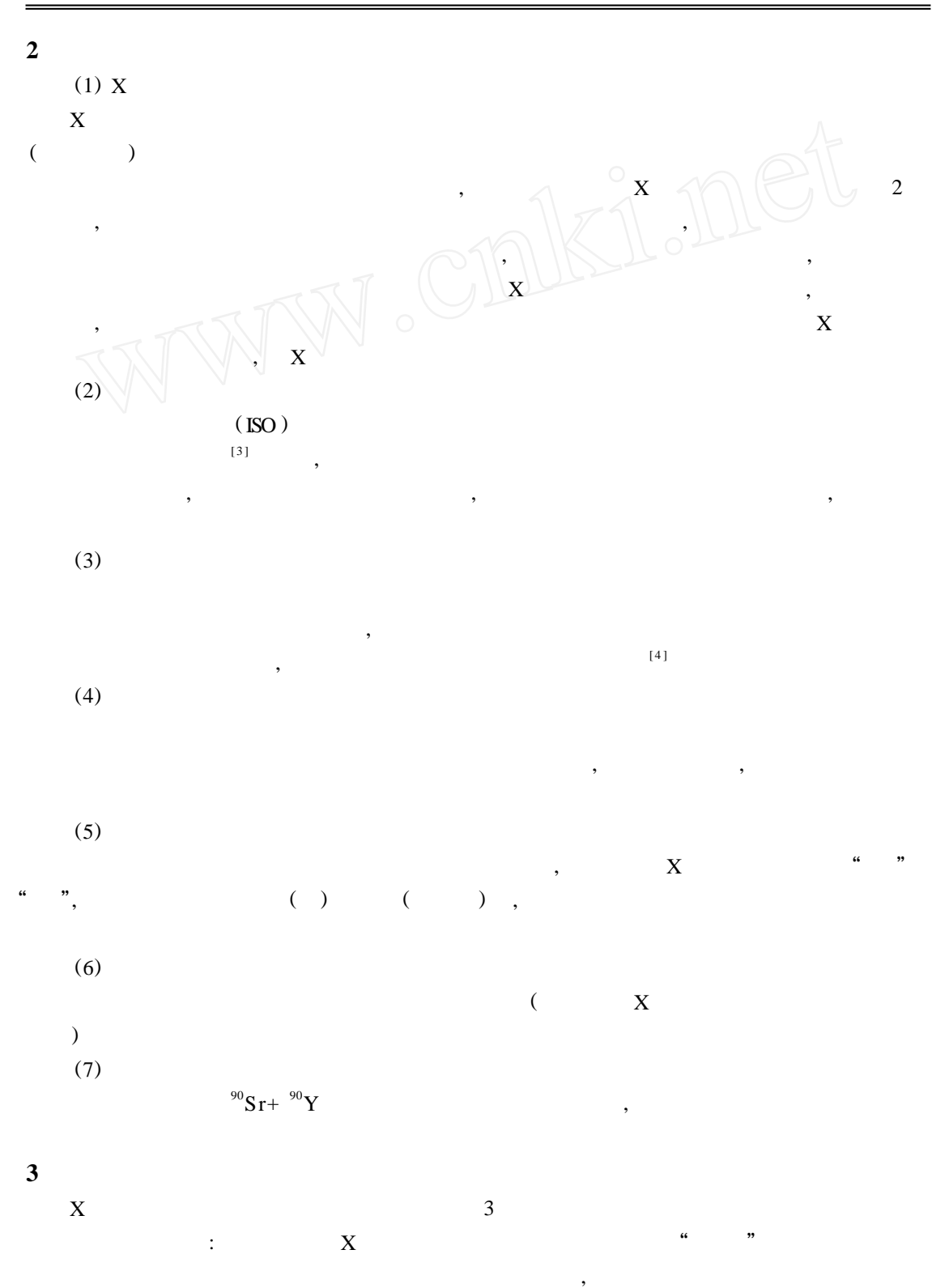

 $\overline{a}$ ,  $\overline{a}$ 

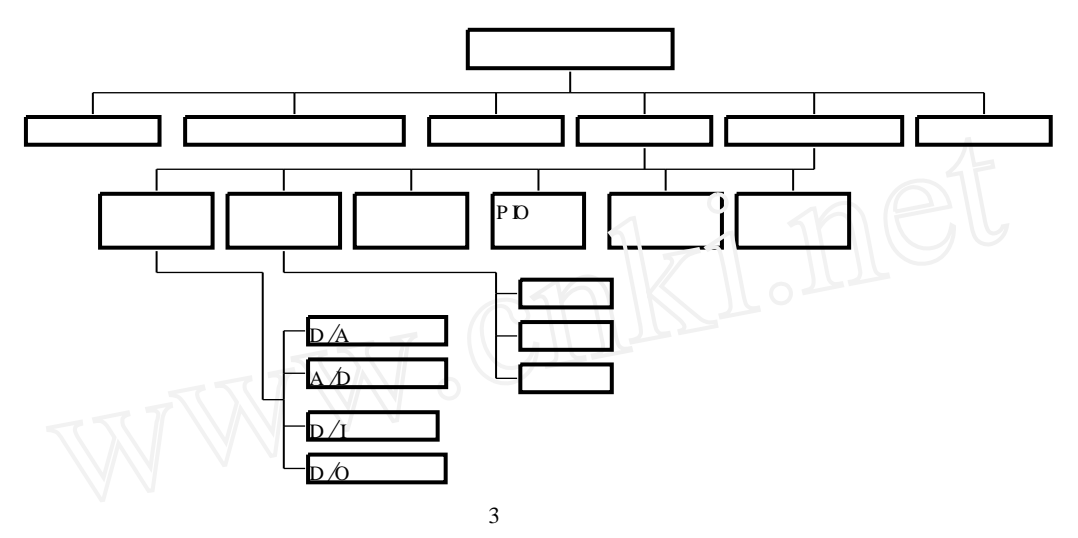

Fig. 3 Flow chart of the software

自动安全应急措施模块: 管理快门和安全门状态、冷却水开关及正负高压是否处于对称状  $\, , \qquad \, \, , \qquad \, , \qquad \, \, , \qquad \, \, , \qquad \, \, , \qquad \, \, , \qquad \, \, , \qquad \, \, , \qquad \, \, , \qquad$ 

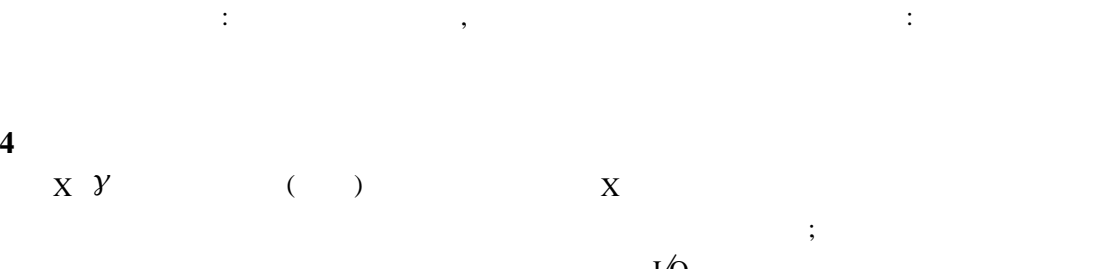

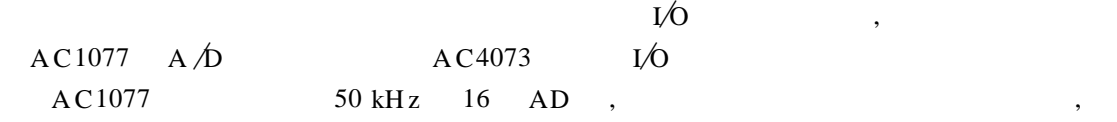

 $20 \mu s$ ,  $12 \mu s$ ,  $20 \mu s$ 

 $30$  kHz,

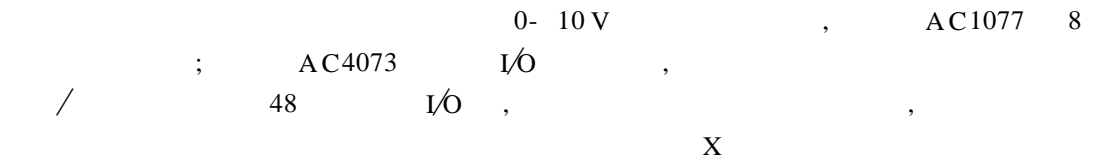

 $\,$ 

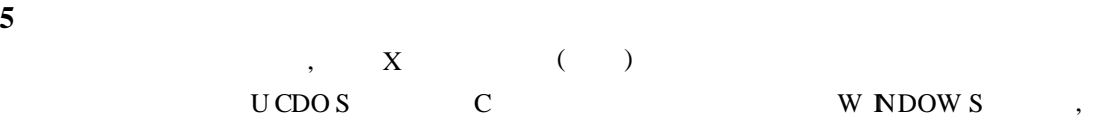

 $\mathcal{L}_{\mathcal{B}}$ 

 $\mathcal{R}$ 

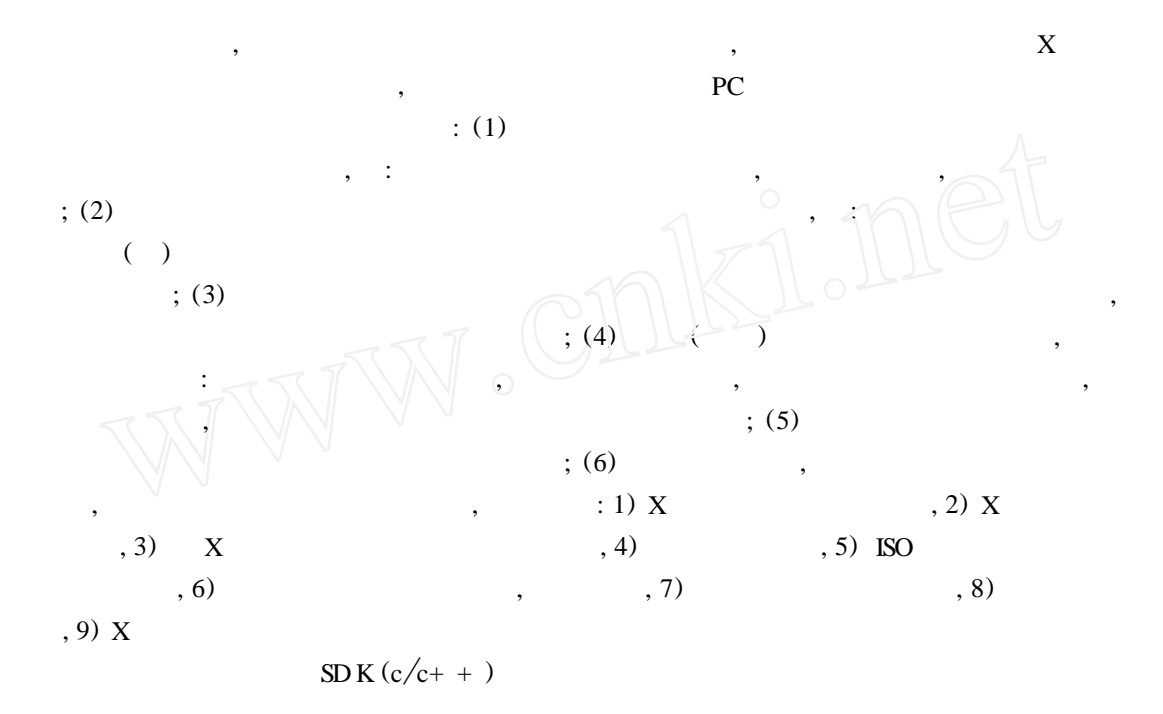

1 ISO 4037. X and Gamm a R eference R adiation of Calibration Do sem eters and Do se R ate M eters and for Determ ining Their Response as a Function of Characteristics and Production M ethods. 1996.

| ↑<br>∠            |     | $\sim$                      | $\cdot$ | 1979.  |
|-------------------|-----|-----------------------------|---------|--------|
|                   |     | $3 \t\t X \t\t \t\t kV, mA$ |         | . 1990 |
| $4 \quad \quad .$ | . X |                             |         | . 1993 |

## **PARAM ETERS CONTROL OF THE CAL IBRAT ING X***-***RAY D EV ICE BY M ICROCOM PUTER**

Q ian Zhongm in J in Gen

(*Ch ina Institu te f or R ad iation P rotection*, *P*. *O*. *B ox* 120, *T aiy uan*, 030006)

## **ABSTRACT**

The m ethod of param eters control by m icrocomputer of the calibration X-ray device is described in the paper.

**Key** words X-ray calibrating device Param eter control Calibrating program